# **МИНИСТЕРСТВО СЕЛЬСКОГО ХОЗЯЙСТВА РОССИЙСКОЙ ФЕДЕРАЦИИ**  федеральное государственное бюджетное образовательное учреждение высшего образования **«ЮЖНО-УРАЛЬСКИЙ ГОСУДАРСТВЕННЫЙ АГРАРНЫЙ УНИВЕРСИТЕТ»**

# **ИНСТИТУТ АГРОИНЖЕНЕРИИ ФГБОУ ВО ЮЖНО-УРАЛЬСКИЙ ГАУ**

УТВЕРЖДАЮ Декан факультета ТС в АПК

\_\_\_\_\_\_\_\_\_\_\_\_\_\_\_\_\_\_\_\_ С.А. Барышников

«23 » апреля 2020 г.

Кафедра «Математические и естественнонаучные дисциплины»

Рабочая программа дисциплины

# **Б1.Б.20 ПРИКЛАДНАЯ ИНФОРМАТИКА**

Направление подготовки **38.03.02Менеджмент** 

Профиль **Производственный менеджмент** 

Уровень высшего образования –**бакалавриат (прикладной)**  Квалификация –**бакалавр** 

Форма обучения –**очно-заочная**

Челябинск 2020

Рабочая программа дисциплины «Прикладная информатика»составлена в соответствии с требованиями Федерального государственного образовательного стандарта высшего образования (ФГОС ВО), утвержденного приказом Министерства образования и науки Российской Федерации12.01.2016 г. № 7. Рабочая программа дисциплины предназначена для подготовки бакалавра по направлению **38.03.02Менеджмент, профиль - Производственный менеджмент.** 

Настоящая рабочая программа дисциплины составлена в рамках основной профессиональной образовательной программы (ОПОП) и учитывает особенности обучения при инклюзивном образовании лиц с ограниченными возможностями здоровья (ОВЗ) и инвалидов.

Составитель – кандидат педагогических наук, доцент Пахомова Н.А.

Рабочая программа дисциплины обсуждена на заседании кафедры «Математические и естественнонаучные дисциплины»

«17» апреля 2020 г. (протокол №8).

Зав. кафедрой «Математические и естественнонаучные дисциплины», доктор технических наук, профессор Е.М. Басарыгина

Рабочая программа дисциплины одобрена методической комиссией факультета Технического сервиса в агропромышленном комплексе

21 апреля 2020 г. (протокол №8).

Председатель методической комиссии факультета Технического сервиса в агропромышленном комплексе, к.т.н., доцент С.Ю.Попова

Директор Научной библиотеки Саландард Саветского Саландард Е.Л. Лебедева

# **СОДЕРЖАНИЕ**

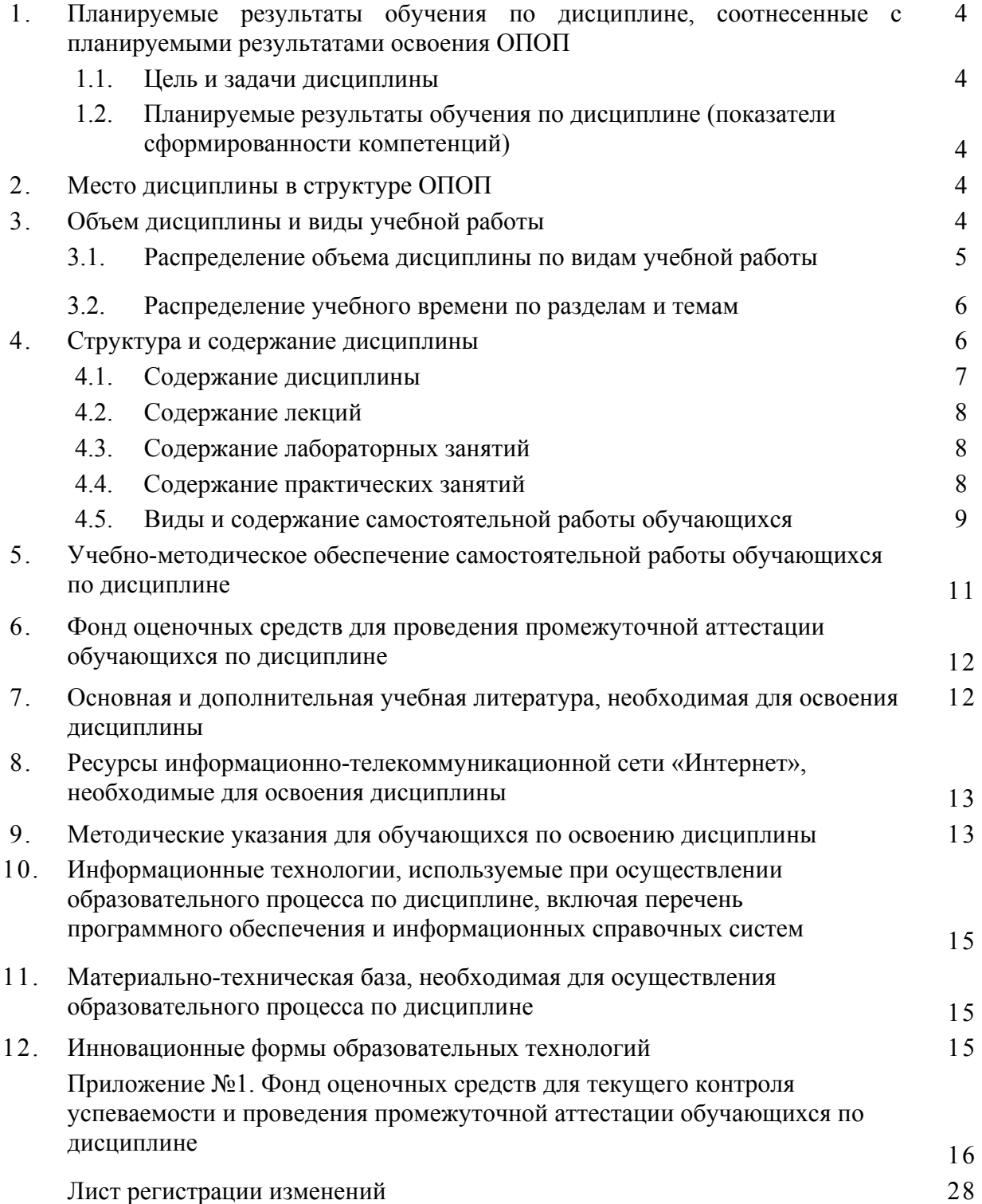

# **1. Планируемые результаты обучения по дисциплине, соотнесенные с планируемыми результатами освоения ОПОП**

#### **1.1. Цель и задачи дисциплины**

Бакалавр по направлению подготовки 38.03.02 Менеджментдолжен быть подготовлен к организационно-управленческойпрофессиональной деятельности.

**Цель дисциплины** – сформировать у обучающегося систему знанийи умений, необходимых для последующей подготовки бакалавра, способного к эффективному использованию прикладных программ, решению практических задач в различных областях, возникающих в профессиональной деятельности, а также способствующих дальнейшему развитию личности.

#### **Задачи дисциплины**

- формирование целостного представления об информации и её роли в развитии общества;

- знание возможностей программных средств информатики;

- развитие умений и навыков практической работы с ПК, как средством управления информацией;

- использование современных программных продуктов для работы на ПК.

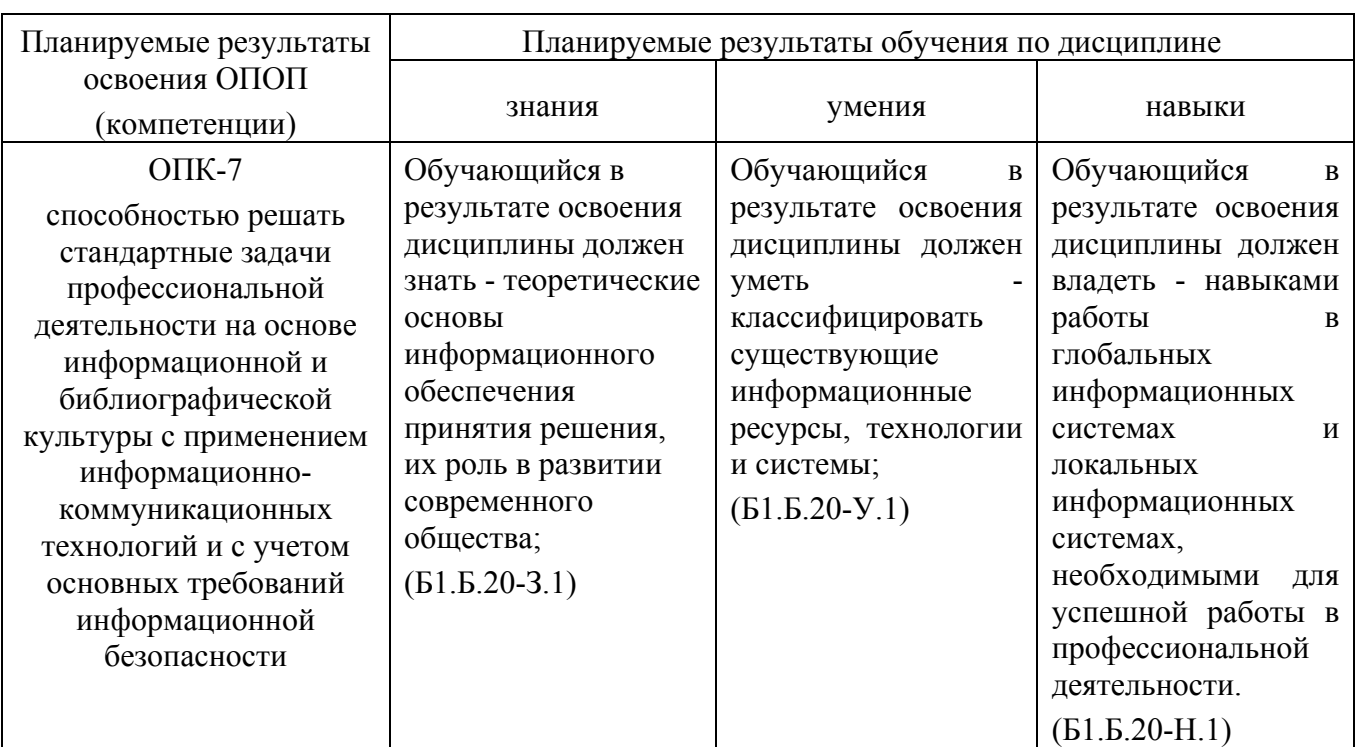

#### **1.2. Планируемые результаты обучения по дисциплине (показатели сформированности компетенций)**

# **2. Место дисциплины в структуре ОПОП**

 Дисциплина «Прикладная информатика» относится к дисциплинам базовой части Блока 1 (Б1.Б.20) основной профессиональной образовательной программы бакалавриата по направлению подготовки 38.03.02 Менеджмент, профиль - Производственный менеджмент.

### **Разделы дисциплины и междисциплинарные связи с обеспечивающими (предшествующими) и обеспечиваемыми (последующими) дисциплинами**

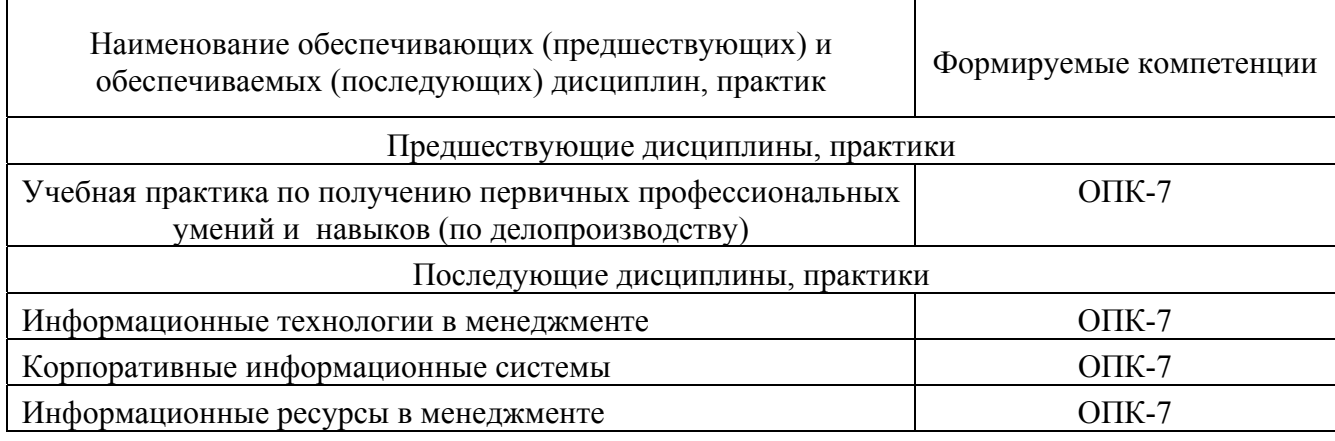

#### **3. Объём дисциплины и виды учебной работы**

Объем дисциплины составляет 4 зачетных единицы (ЗЕТ), 144 академических часа (далее часов). Дисциплина изучается в 3 семестре.

# Вид учебной работы Министро часов **Контактная работа (всего) 40**  *В том числе: Лекции (Л) 16 Практические занятия (ПЗ) 24 Лабораторные занятия (ЛЗ) -*  **Самостоятельная работа обучающихся (СР) 77 Контроль 27 Итого 144**

### **3.1. Распределение объема дисциплины по видам учебной работы**

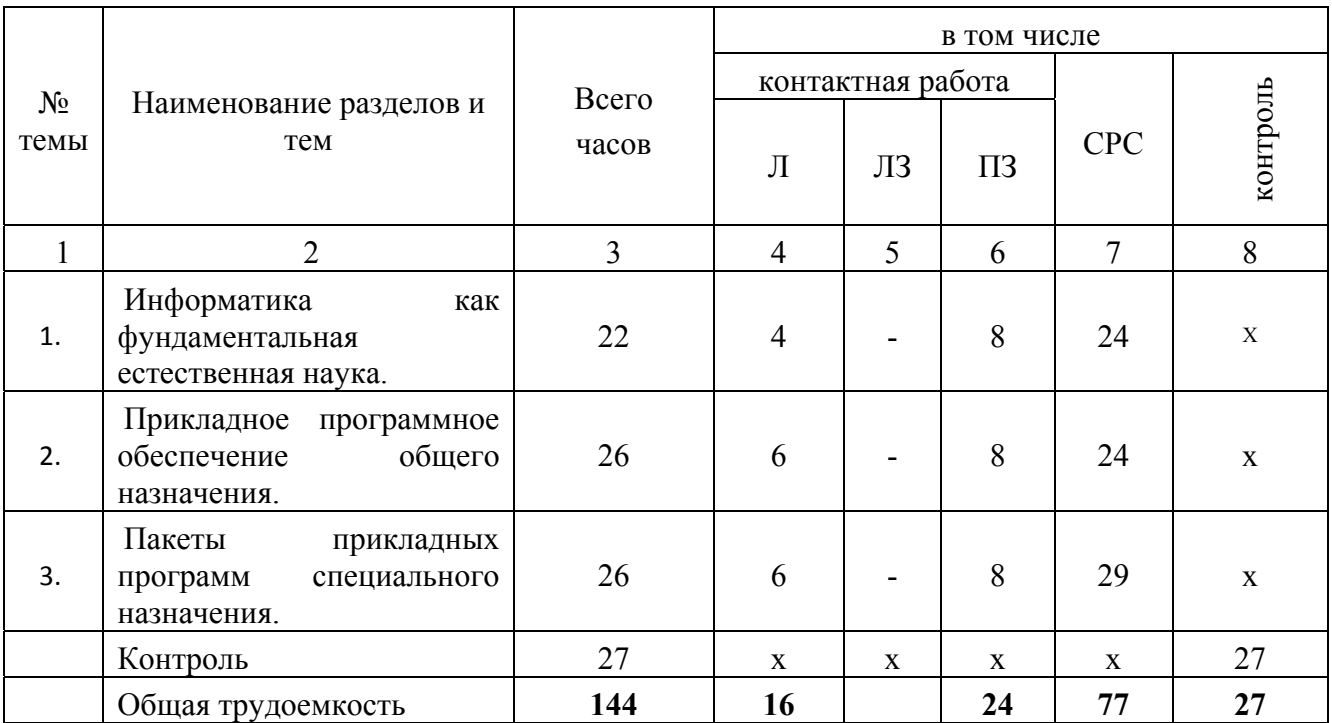

### **3.2. Распределение учебного времени по разделам и темам**

# **4. Структура и содержание дисциплины**

#### **4.1 Содержание дисциплины**

#### **Информатика как фундаментальная естественная наука.**

 Понятие информации. Структура и общие свойства информации. Методы и средства сбора, хранения, обработки, передачи, анализа и оценки информации с применением компьютерных и цифровых технологий. Информационные революции, информатизация общества. Анализ производительности компьютера. Компьютерная безопасность и криптография.

Этапы решения задач. Моделирование как один из основных способов познания мира. Основы компьютерного моделирования. Виды моделирования, классификация моделей. Области применения компьютерного моделирования.Теория алгоритмов: основные алгоритмические конструкции, реализации алгоритма средствами языков программирования.

#### **Прикладное программное обеспечение общего назначения.**

Текстовые и табличные редакторы для создания документов и их элементов в электронном виде. Приёмы и средства автоматизации обработки документов. Правила оформления документов и их обмена в автоматизированных системах делопроизводства.

Инженерные расчеты в Excel. Математическое программирование. Задачи оптимальности управляемых процессов. Линейное и целочисленное программирование. Примеры задач линейного программирования.

#### **Пакеты прикладных программ специального назначения.**

Назначение и основные функции прикладных программ специального назначения. Вычисления по формулам. Построение графиков. Символьные вычисления. Использование встроенных функций при решении уравнений, систем уравнений и поиска экстремума. Функции minimize, maximize для поиска экстремума функций. Матричные вычисления. Решение систем линейных уравнений.

# **4.2. Содержание лекций**

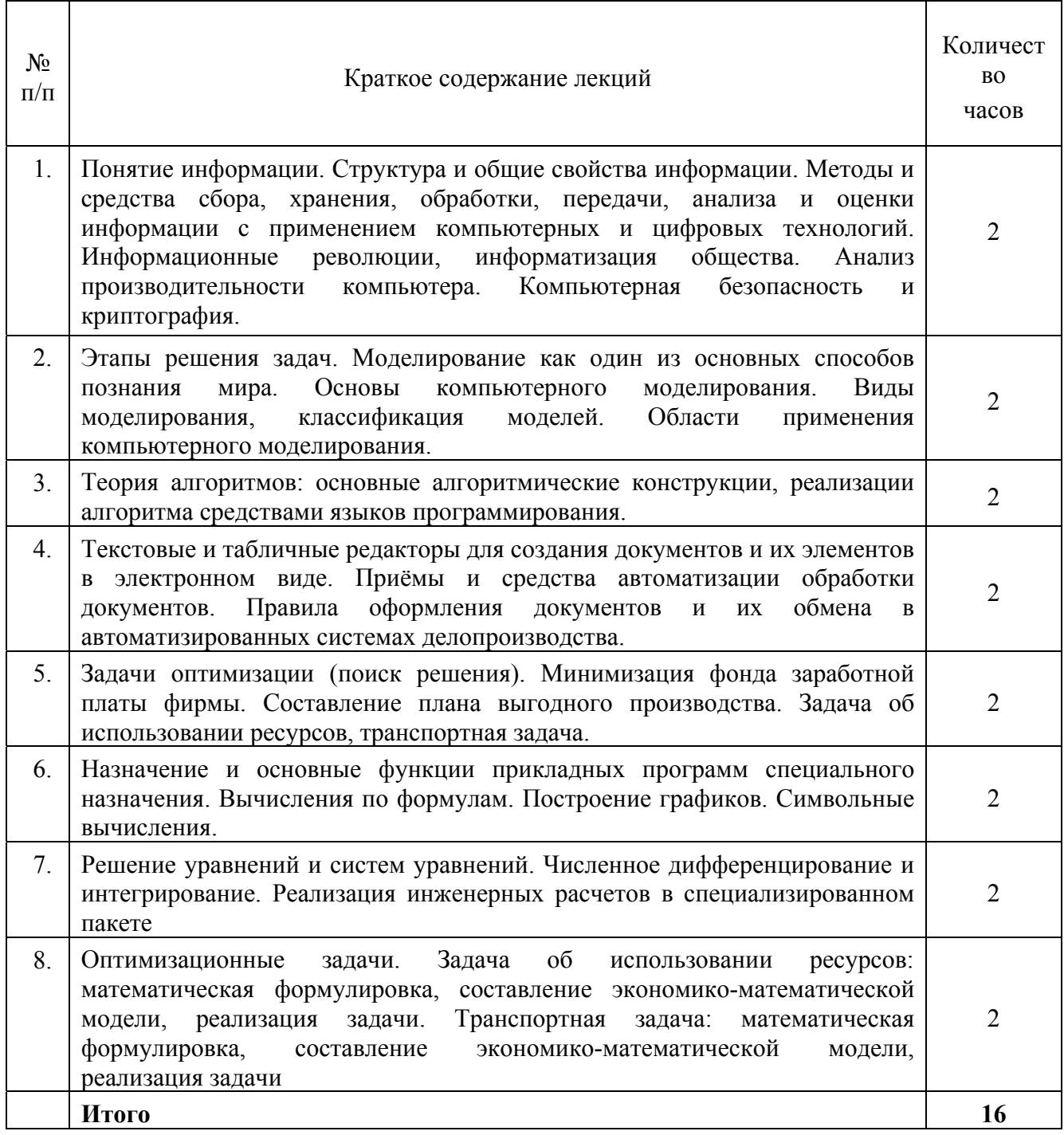

# **4.3. Содержание лабораторных занятий**

Лабораторные занятия не предусмотрены учебным планом.

# **4.4. Содержание практических занятий**

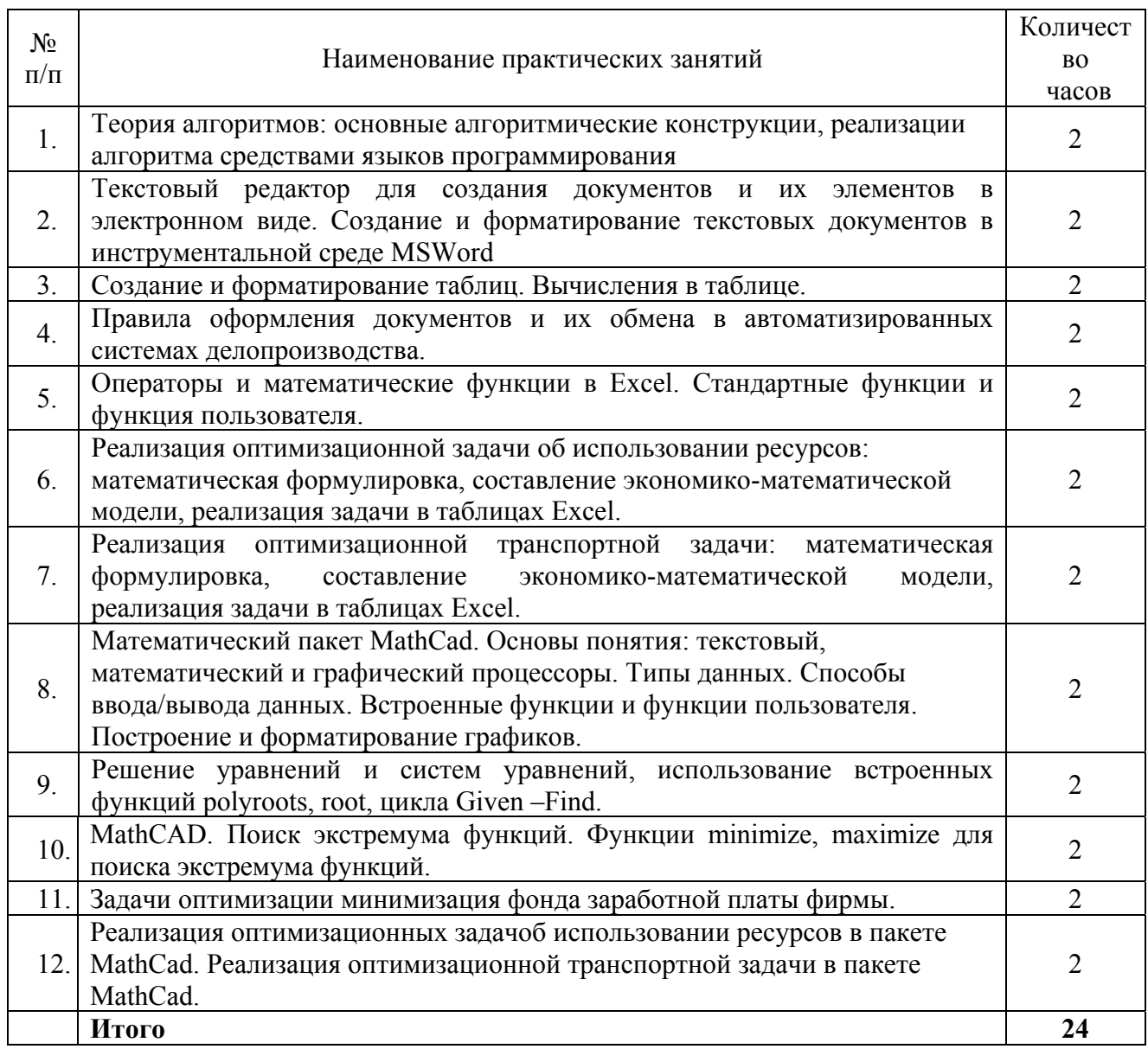

# **4.5. Виды и содержание самостоятельной работы обучающихся**

4.5.1. Виды самостоятельной работы обучающихся

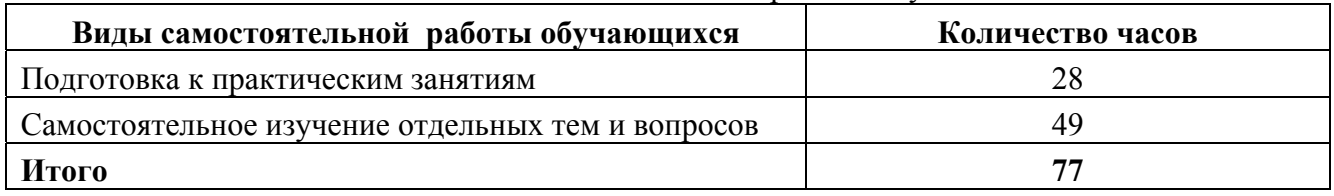

# 4.5.2. Содержание самостоятельной работы обучающихся

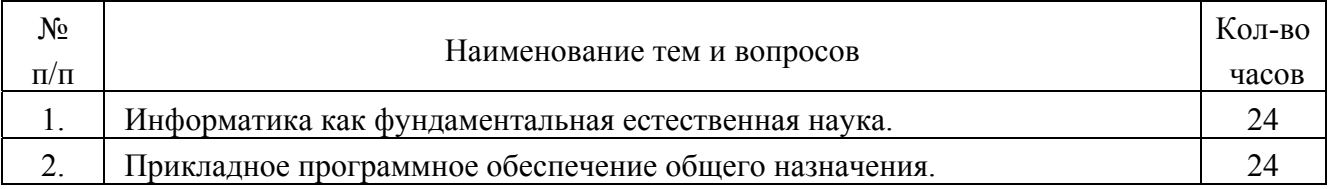

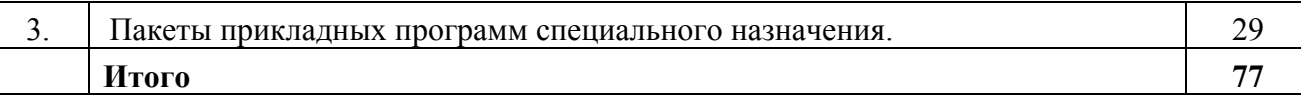

#### **5. Учебно-методическое обеспечение самостоятельной работы обучающихся по дисциплине**

Учебно-методические разработки имеются в Научной библиотеке ФГБОУ ВО Южно-Уральский ГАУ:

1. Информационные технологии в науке и производстве [Электронный ресурс] : метод. рекомендации к выполнению лабораторных, самостоятельных и контрольных работ / сост.: А. М. Витт, Л. Н. Зеленова ; Южно-Уральский ГАУ, Институт агроинженерии .— Челябинск: Южно-Уральский ГАУ, 2017 .— 14 с. http://nb.sursau.ru:8080/webdocs/itm/34.pdf

# **6.Фонд оценочных средств для проведения промежуточной аттестации обучающихся**

Для установления соответствия уровня подготовки обучающихся требованиям ФГОС ВО разработан фонд оценочных средств для текущего контроля успеваемости и проведения промежуточной аттестации обучающихся по дисциплине. Фонд оценочных средств представлен в Приложении №1.

## **7. Основная и дополнительная учебная литература, необходимая для освоения дисциплины**

Основная и дополнительная учебная литература имеется в Научной библиотеке и электронной информационно-образовательной среде ФГБОУ ВО Южно-Уральский ГАУ.

# **Основная:**

- 1. Балдин К. В. Информационные системы в экономике [Электронный ресурс]: учеб. / К. В. Балдин, В. Б. Уткин. Москва: Дашков и К, 2013.- 395 с. Режим доступа: http://e.lanbook.com/books/element.php?pl1\_id=56213 .
- 2. Молочков, В.П. MicrosoftPowerPoint 2010 / В.П. Молочков. М. : Интернет-Университет Информационных Технологий, 2011. - 241 с. ; То же [Электронный ресурс]. - URL: http://biblioclub.ru/index.php?page=book&id=234168.

# **Дополнительная:**

- 1. Бушенева, Ю.И. Как правильно написать реферат, курсовую и дипломную работы: Учебное пособие для бакалавров. [Электронный ресурс] — Электрон.дан. — М. : Дашков и К, 2014. — 140 с. — Режим доступа: http://e.lanbook.com/book/50228
- 2. Василькова, И.В. Основы информационных технологий в MicrosoftOffice 2010 : практикум / И.В. Василькова, Е.М. Васильков, Д.В. Романчик. - Минск :ТетраСистемс, 2012. - 143 с. : ил.,табл., схем. - ISBN 978-985-536-287-7 ; То же [Электронный ресурс]. - URL: http://biblioclub.ru/index.php?page=book&id=111911
- 3. Ермакова, А.Н. Информатика: учебное пособие для студентов высших учебных заведений / А.Н. Ермакова, С.В. Богданова; ФГБОУ ВПО Ставропольский государственный аграрный университет, Кафедра прикладной информатики,

Министерство сельского хозяйства РФ. - Ставрополь: Сервисшкола, 2013. - 184 с. : ил. - Библиогр. в кн.; То же [Электронный ресурс]. URL: http://biblioclub.ru/index.php?page=book&id=277483

- 4. Охорзин, В.А. Прикладная математика в системе MATHCAD. [Электронный ресурс] Электрон.дан. — СПб.: Лань, 2009. — 352 с. — Режим доступа: http://e.lanbook.com/book/294
- 5. Соболева, М.Л. Информационные технологии : лабораторный практикум / М.Л. Соболева, А.С. Алфимова. - М. : Прометей, 2012. - 48 с. : схем., ил., табл. - Библиогр. в кн. - ISBN 978-5-7042-2338-2; То же [Электронный ресурс]. - URL: http://biblioclub.ru/index.php?page=book&id=437357.

#### **Периодические издания:**

«Вестник компьютерных и информационных технологий», «Информатика и образование», «Информационные технологии», «Квант», «Компьютер-Пресс», «Наука и жизнь», «Техника – молодежи».

# **8. Ресурсы информационно-телекоммуникационной сети «Интернет», необходимые для освоения дисциплины**

- 1. Единое окно доступа к учебно-методическим разработкам https://юургау.рф
- 2. ЭБС «Лань» http://e.lanbook.com/
- 3. Университетская библиотека ONLINEhttp://biblioclub.ru

#### **9. Методические указания для обучающихся по освоению дисциплины**

Учебно-методические разработки имеются в Научной библиотеке и электронной информационно-образовательной среде ФГБОУ ВО Южно-Уральский ГАУ:

Учебно-методические разработки имеются в Научной библиотеке ФГБОУ ВО Южно-Уральский ГАУ:

1.Методические рекомендации к выполнению лабораторных и самостоятельных работ по теме: "Создание и редактирование диаграмм" [Электронный ресурс] / сост.: И. Г. Торбеев, Е. А. Торбеева; Южно-Уральский ГАУ, Институт агроинженерии - Челябинск: Южно-Уральский ГАУ, 2016 - 27 с. - Доступ из локальной сети: http://nb.sursau.ru:8080/localdocs/itm/31.pdf . - Доступ из сети Интернет:http://nb.sursau.ru:8080/webdocs/itm/31.pdf

3.Методические рекомендации к практическим занятиям по теме "Компьютерные сети" [Электронный ресурс]: для студентов всех направлений подготовки / сост. Е. А. Торбеева; Южно-Уральский ГАУ, Институт агроинженерии - Челябинск: Южно-Уральский ГАУ, 2017 - 19 с. - Доступ из локальной сети: http://nb.sursau.ru:8080/localdocs/itm/113.pdf. - Доступ из сети Интернет: http:// nb.sursau.ru:8080/webdocs/itm/113.pdf.

4.Методические рекомендации, задания и контрольные вопросы по теме "Комплексные технологии работы с документами (слияние)" [Электронный ресурс]: для обучающихся всех направлений подготовки / сост.: И. Г. Торбеев, Е. А. Торбеева; Южно-Уральский ГАУ, Институт агроинженерии - Челябинск: Южно-Уральский ГАУ, 2017 - 25 с. - Доступ из локальной сети: http://nb.sursau.ru:8080/localdocs/itm/50.pdf.

5.Методические рекомендации, задания и контрольные вопросы по теме "Шаблоны текстовых документов: создание и применение" [Электронный ресурс]: для обучающихся всех

направлений подготовки / сост.: И. Г. Торбеев, Е. А. Торбеева; Южно-Уральский ГАУ, Институт агроинженерии - Челябинск: Южно-Уральский ГАУ, 2017 - 32 с. - Доступ из локальной сети: http://nb.sursau.ru:8080/localdocs/itm/51.pdf.

6.Методические указания и индивидуальные задания к выполнению практической работы "Использование табличного процессора в прикладных инженерных расчетах" [Электронный ресурс] / сост.: И. Г. Торбеев, Е. А. Торбеева; Южно-Уральский ГАУ, Институт агроинженерии - Челябинск: Южно-Уральский ГАУ, 2017 - 49 с. - Доступ из локальной сети: http://nb.sursau.ru:8080/localdocs/itm/49.pdf.

7.Методические указания к практическим и самостоятельным занятиям по теме "Информационные технологии анализа табличных данных в MS Excel" [Электронный ресурс]: для студентов всех направлений подготовки [обучающихся очной и заочной форм по программе бакалавриата] / сост.: И. Г. Торбеев, Е. А. Торбеева; Южно-Уральский ГАУ, Институт агроинженерии - Челябинск: Южно-Уральский ГАУ, 2017 - 70 с. - Доступ из локальной сети: http:// nb.sursau.ru:8080/localdocs/itm/112.pdf. - Доступ из сети Интернет: http://nb.sursau.ru:8080/webdocs/itm/112.pdf.

### **10. Информационные технологии, используемые при осуществлении образовательного процесса по дисциплине, включая перечень программного обеспечения и информационных справочных систем**

Операционнаясистема Microsoft Windows PRO 10 Russian Academic OLP;

офисныйпакет Microsoft Office Std 2019 RUS OLP NL Acdmc;

программный комплекс для тестирования знаний MyTestXPRo 11.0;

антивирус KasperskyEndpointSecurity;

система для трехмерного проектирования КОМПАС 3D v18 двух- и трехмерная система автоматизированного проектирования и черчения;

AutodeskAutoCAD Серийный номер 564-32434921;

САЕ-система автоматизированного расчета и проектирования механического оборудования и конструкций в области машиностроения APM WinMachine 15;

системакомпьютернойалгебры PTC MathCAD Education - University Edition;

система автоматизированного проектирования (САПР) MSC Software (Patran, Nastran, Adams, Marc).

## **11. Материально-техническая база, необходимая для осуществления образовательного процесса по дисциплине**

## **Учебные аудитории для проведения занятий, предусмотренных программой, оснащенные оборудованием и техническими средствами обучения**

Учебная аудитория для проведения занятий лекционного и семинарского типов, групповых и индивидуальных консультаций, текущего контроля и промежуточной аттестации № 326. Учебная аудитория для проведения занятий лекционного и семинарского типов, групповых и индивидуальных консультаций, текущего контроля и промежуточной аттестации № 426.

#### **Помещения для самостоятельной работы обучающихся**

Учебная аудитория для проведения занятий лекционного и семинарского типа, курсового проектирования, групповых и индивидуальных консультаций, текущего контроля и промежуточной аттестации; Помещение для самостоятельной работы № 420.

Учебная аудитория для проведения занятий лекционного и семинарского типа, курсового проектирования, групповых и индивидуальных консультаций, текущего контроля и промежуточной аттестации; Помещение для самостоятельной работы № 423.

Учебная аудитория для проведения занятий семинарского типа, курсового проектирования, групповых и индивидуальных консультаций, текущего контроля и промежуточной аттестации; Помещение для самостоятельной работы № 427.

Учебная аудитория для проведения занятий семинарского типа, курсового проектирования, групповых и индивидуальных консультаций, текущего контроля и промежуточной аттестации; Помещение для самостоятельной работы ауд. № 149.

# **Перечень оборудования и технических средств обучения**

Посадочные места по числу студентов, рабочее место преподавателя.

Мультимедиа-проектор BENQ MX503, Персональный компьютер INTEL Pentium-4-1600.

Проектор BENQ MP 620, персональный компьютер INTEL Pentium-S1700

ПКDUAL-G2010/GA-H61/500GB/2GB/ЖК18,5, ПК Р-4/3,2/1GB/160Gb/DVD/монитор17 жк, проектор ToshibaТDP - T100 , Экран настенный ProjectaSlimsceen.

ПК DUAL-G2010/ЖК18,5, ПК Р-4/1GB/160Gb/монитор 17, Проектор Acer, Экран Matte.

Перечень основного лабораторного оборудования: ПК DUAL-G2010/ЖК18,5, ПК Р-4/монитор 17, проектор BenQ, экран ECONOMY, системный блок, монитор.

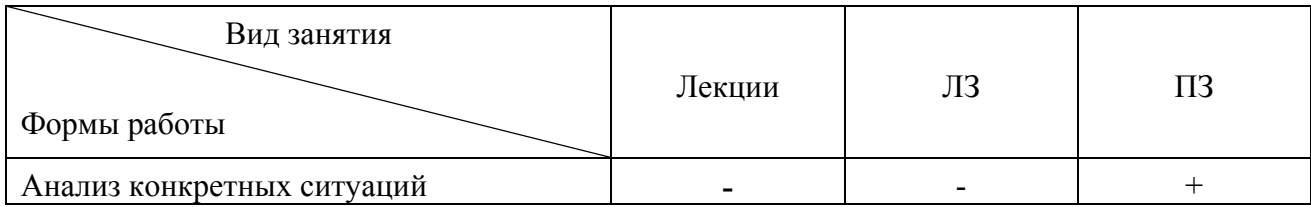

# **12. Инновационные формы образовательных технологий**

# **ФОНД ОЦЕНОЧНЫХ СРЕДСТВ**

для текущего контроля успеваемости и проведения промежуточной аттестации обучающихся по дисциплине

# **СОДЕРЖАНИЕ**

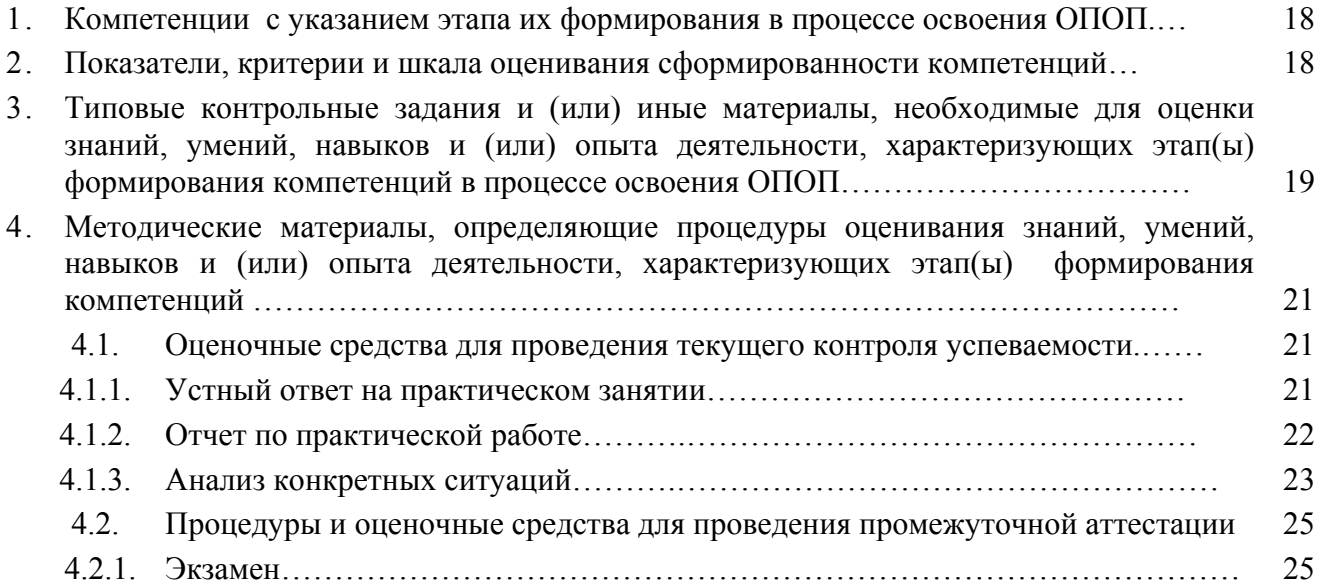

# **1. Компетенции с указанием этапа их формирования в процессе освоения ОПОП**

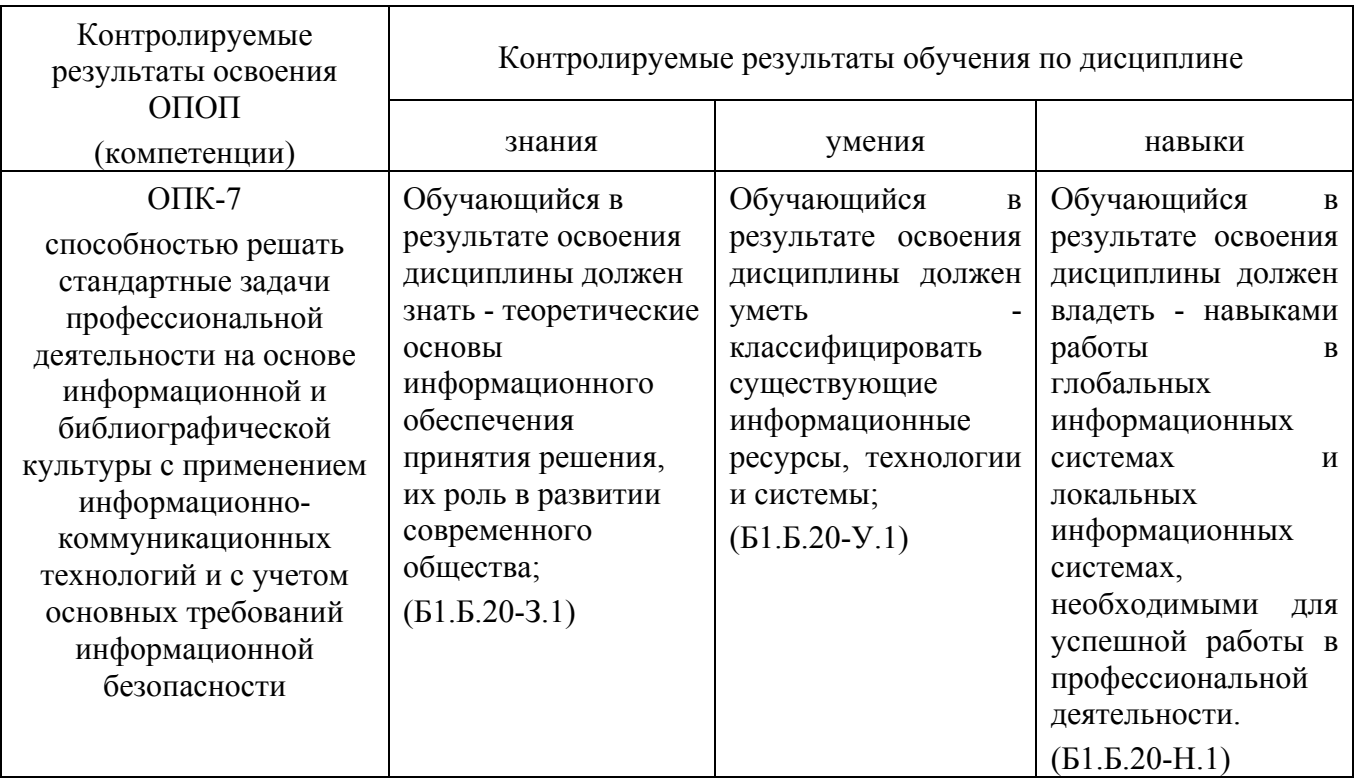

Компетенции по данной дисциплине формируются на базовом этапе.

# **2. Показатели, критерии и шкала оценивания сформированности компетенций**

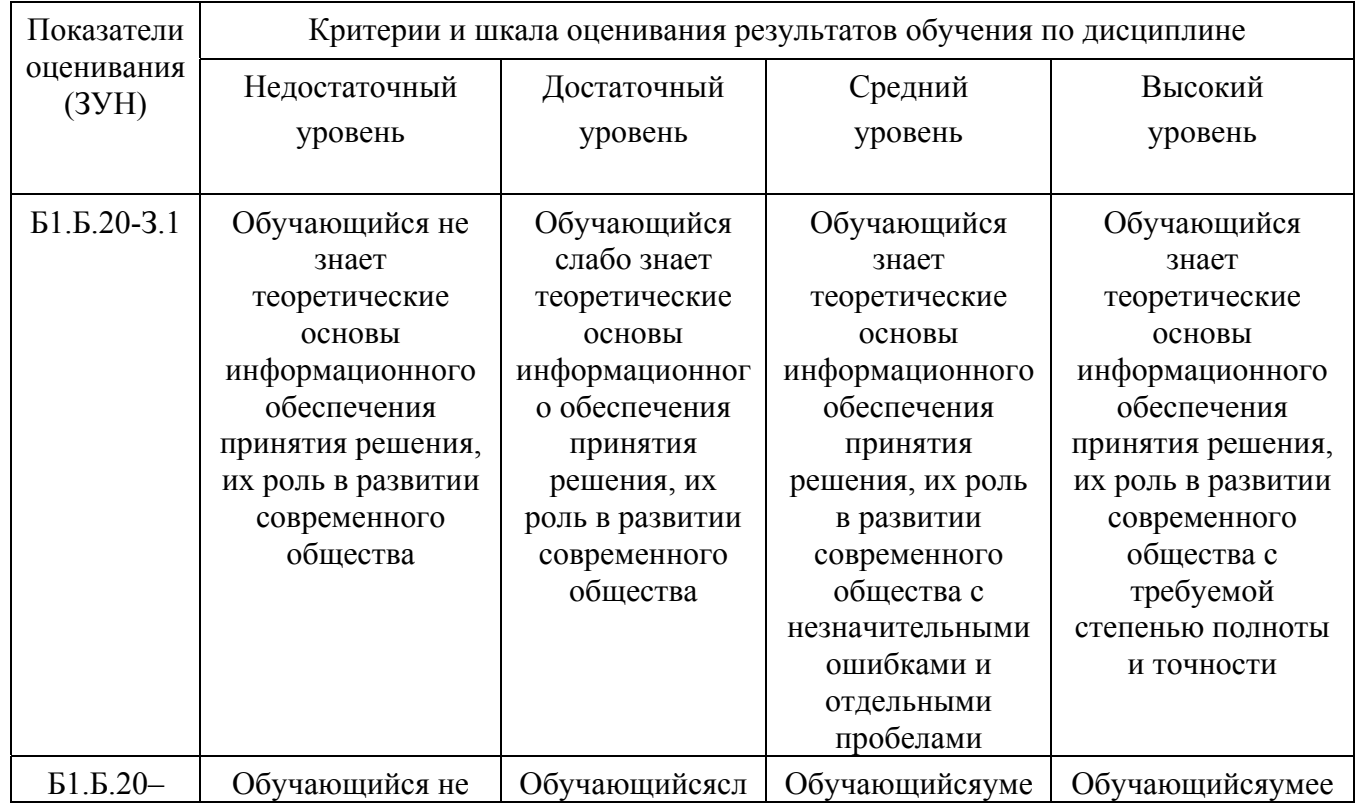

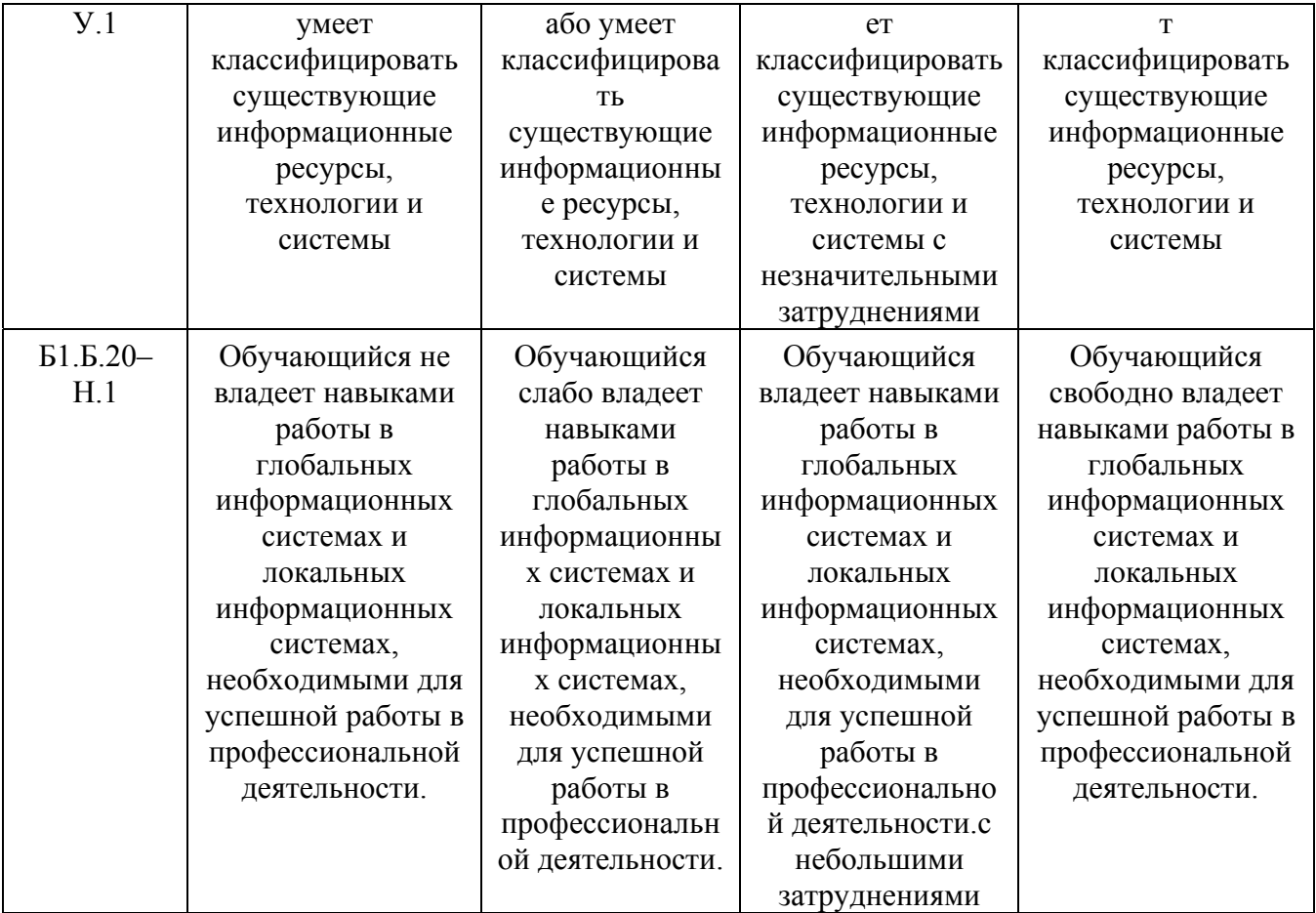

#### **3. Типовые контрольные задания и (или) иные материалы, необходимые для оценки знаний, умений и навыков и (или) опыта деятельности, характеризующих этапы формирования компетенций в процессе освоения ОПОП**

Типовые контрольные задания и материалы, необходимые для оценки знаний, умений и навыков, характеризующих базовый этап формирования компетенций в процессе освоения ОПОП, содержатся в учебно-методических разработках, приведенных ниже.

1. Информационные технологии в науке и производстве [Электронный ресурс] : метод. рекомендации к выполнению лабораторных, самостоятельных и контрольных работ / сост.: А. М. Витт, Л. Н. Зеленова ; Южно-Уральский ГАУ, Институт агроинженерии .— Челябинск: Южно-Уральский ГАУ, 2017 .— 14 с. http://nb.sursau.ru:8080/webdocs/itm/34.pdf.

# **4. Методические материалы, определяющие процедуры оценивания знаний, умений, навыков и (или) опыта деятельности, характеризующих этап(ы) формирования компетенций**

В данном разделе методические материалы, определяющие процедуры оценивания знаний, умений, навыков, характеризующих базовый этап формирования компетенций по дисциплине «Прикладная информатика», приведены применительно к каждому из используемых видов текущего контроля успеваемости и промежуточной аттестации обучающихся.

#### **4.1. Оценочные средства для проведения текущего контроля успеваемости**

#### 4.1.1. Устный ответ на практическом занятии

Устный ответ на практическом занятии используется для оценки качества освоения обучающимся основной профессиональной образовательной программы по отдельным вопросам и темам дисциплины. Темы и планы занятий (см. п.5) заранее сообщаются обучающимся. Ответ оценивается оценкой «отлично», «хорошо», «удовлетворительно» или «неудовлетворительно».

Критерии оценки ответа (табл.) доводятся до сведения обучающихся в начале занятий. Оценка объявляется обучающемуся непосредственно после устного ответа.

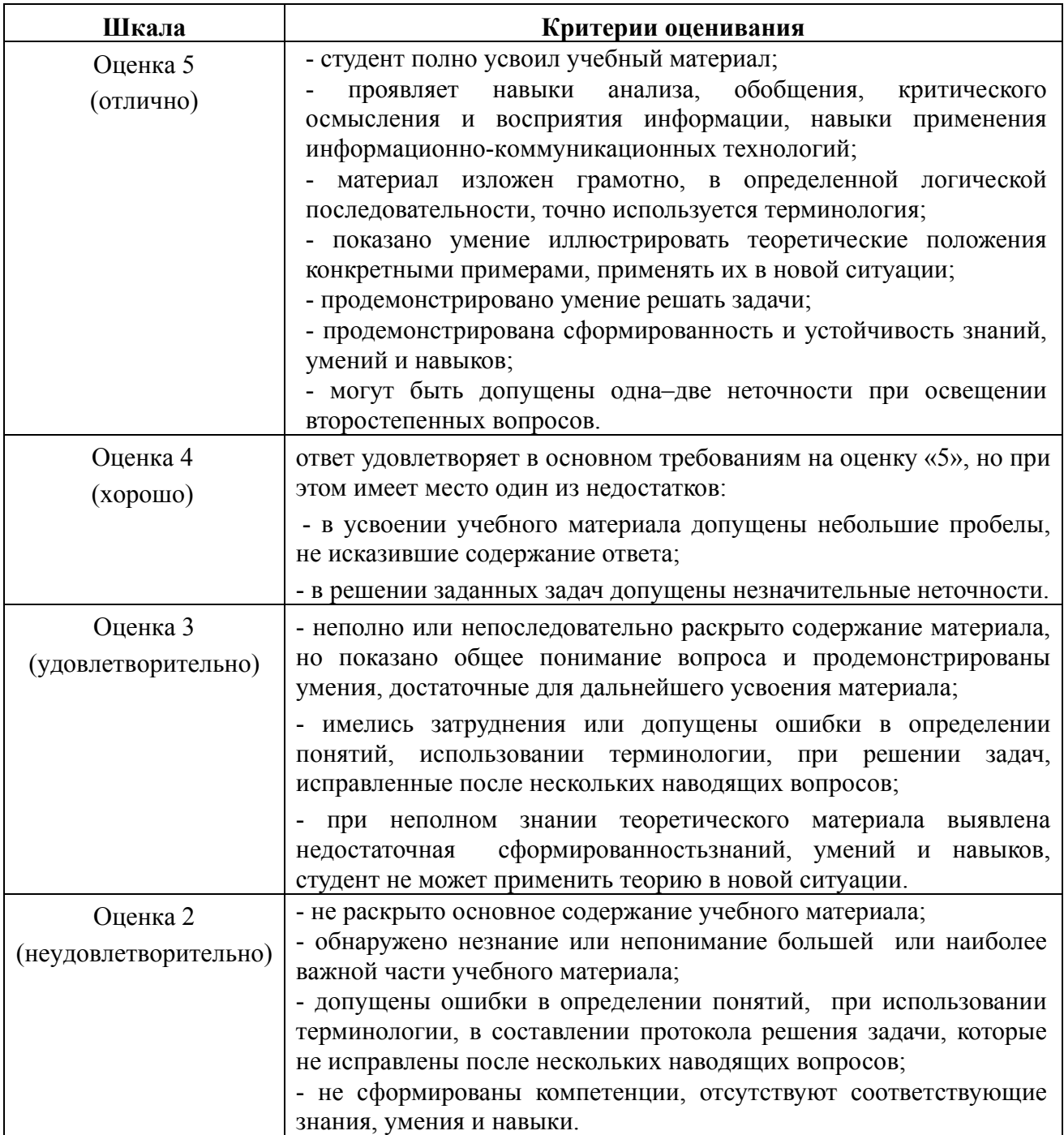

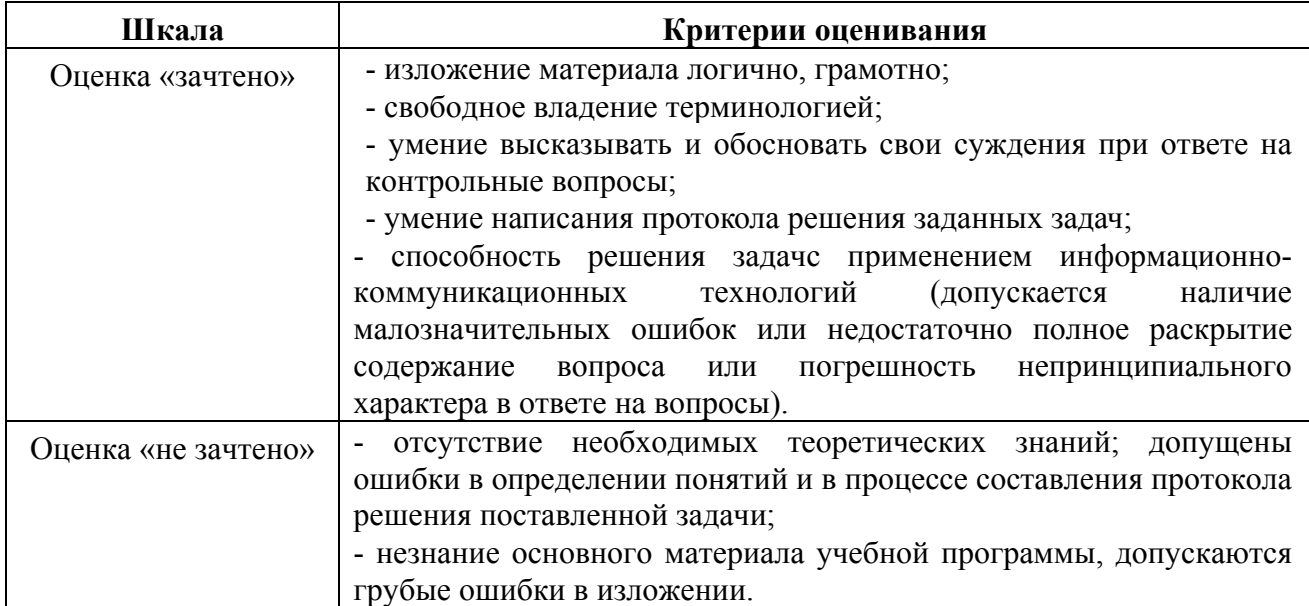

## 4.1.2. Отчет по практической работе

Отчет по практической работе используется для оценки качества освоения обучающимся основной профессиональной образовательной программы по отдельным темам дисциплины. Содержание и форма отчета по практической работам приводится в методических указаниях к практическим работам (п. 3 ФОС). Содержание отчета и критерии оценки отчета (п.4.4.) доводятся до сведения обучающихся в начале занятий. Отчет оценивается по усмотрению преподавателя оценкой «отлично», «хорошо», «удовлетворительно», «неудовлетворительно» или оценкой «зачтено», «не зачтено». Оценка «зачтено» ставится обучающимся, уровень ЗУН которых соответствует критериям, установленным для положительных оценок («отлично», «хорошо», «удовлетворительно»). Оценка объявляется обучающемуся непосредственно после сдачи отчета.

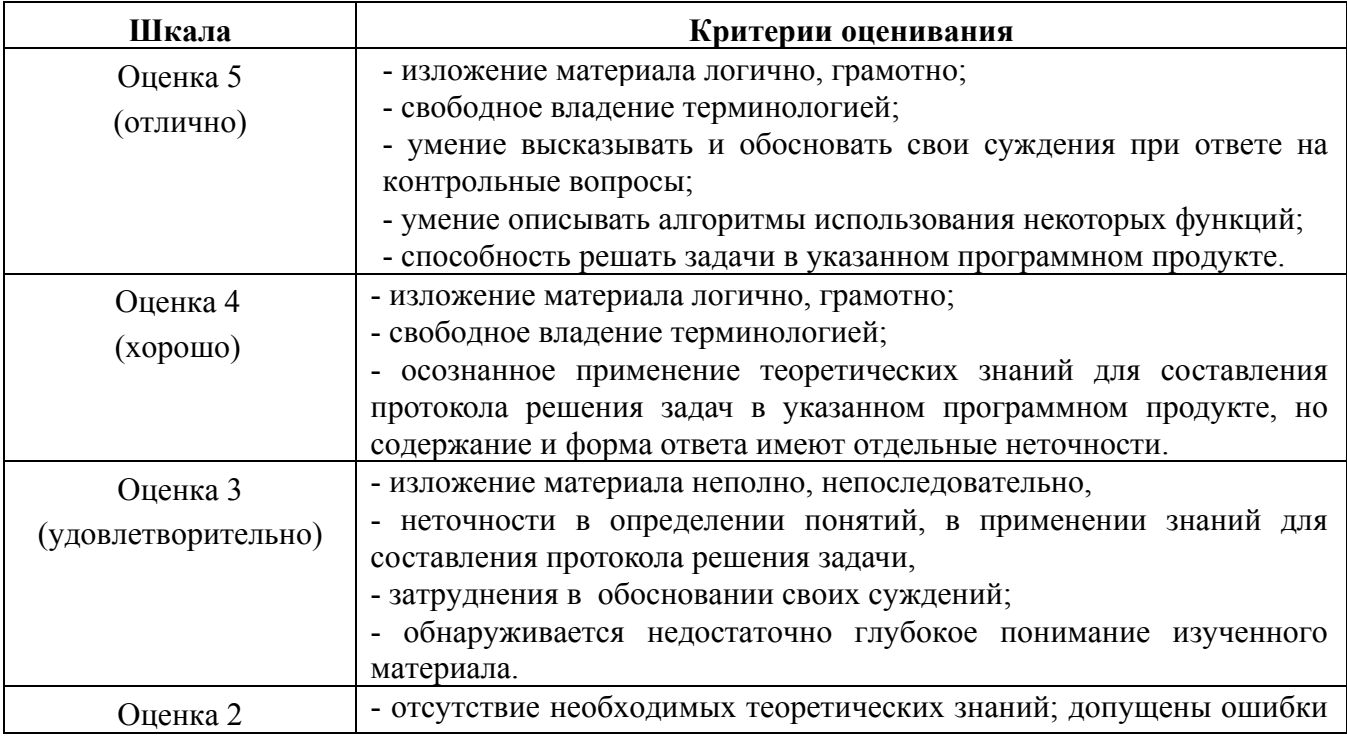

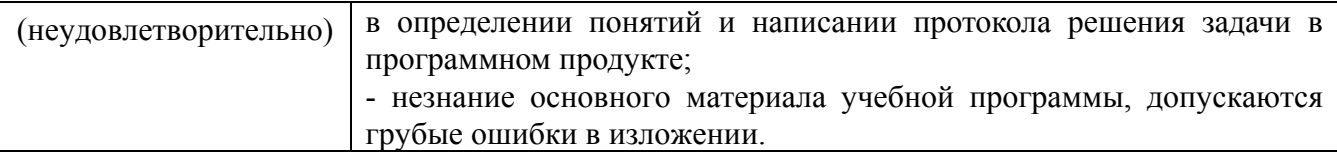

Содержание отчета и критерии оценки ответа (табл.) доводятся до сведения студентов в начале занятий. Оценка объявляется студенту непосредственно после сдачи отчета.

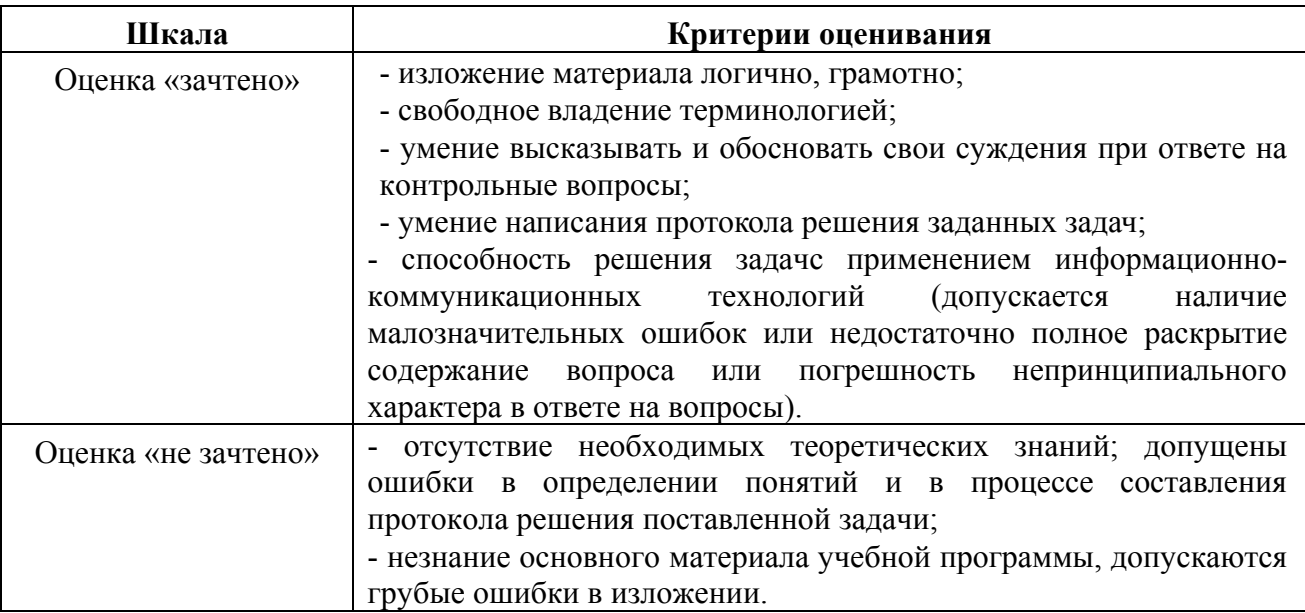

# 4.1.3. Анализ конкретных ситуаций

 Конкретная ситуация – это любое событие, которое содержит в себе противоречие или вступает в противоречие с окружающей средой. Ситуации могут нести в себе как позитивный, так и отрицательный опыт. Все ситуации делятся на простые, критические и экстремальные

Цель технологии анализа конкретных ситуаций: развитие критического и аналитического мышления обучающихся.

Критерии оценки ответа (табл.) доводятся до сведения обучающихся в начале занятий. Оценка объявляется обучающимся непосредственно после ответа

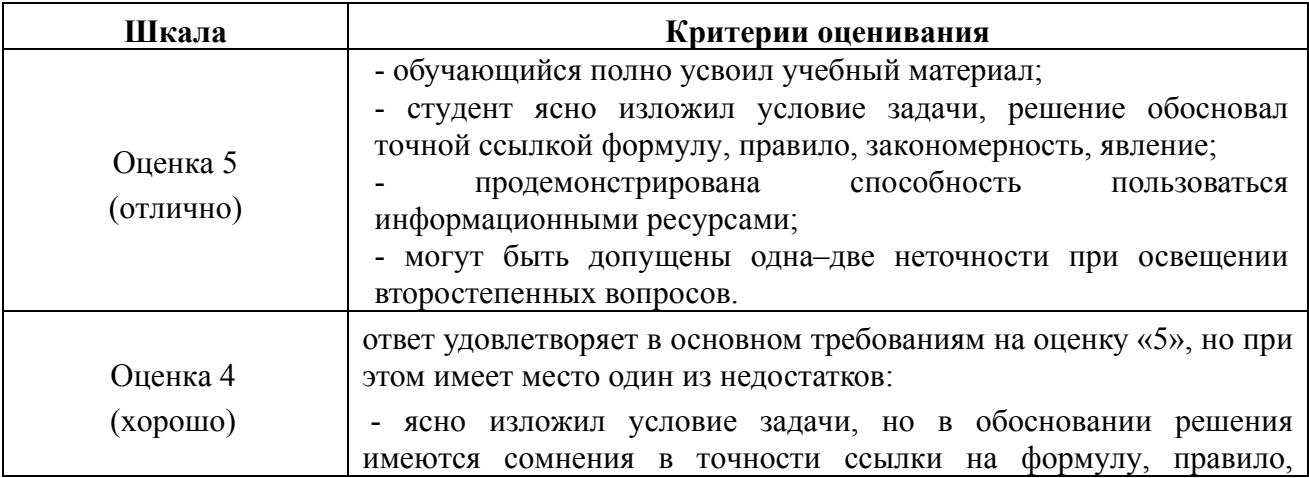

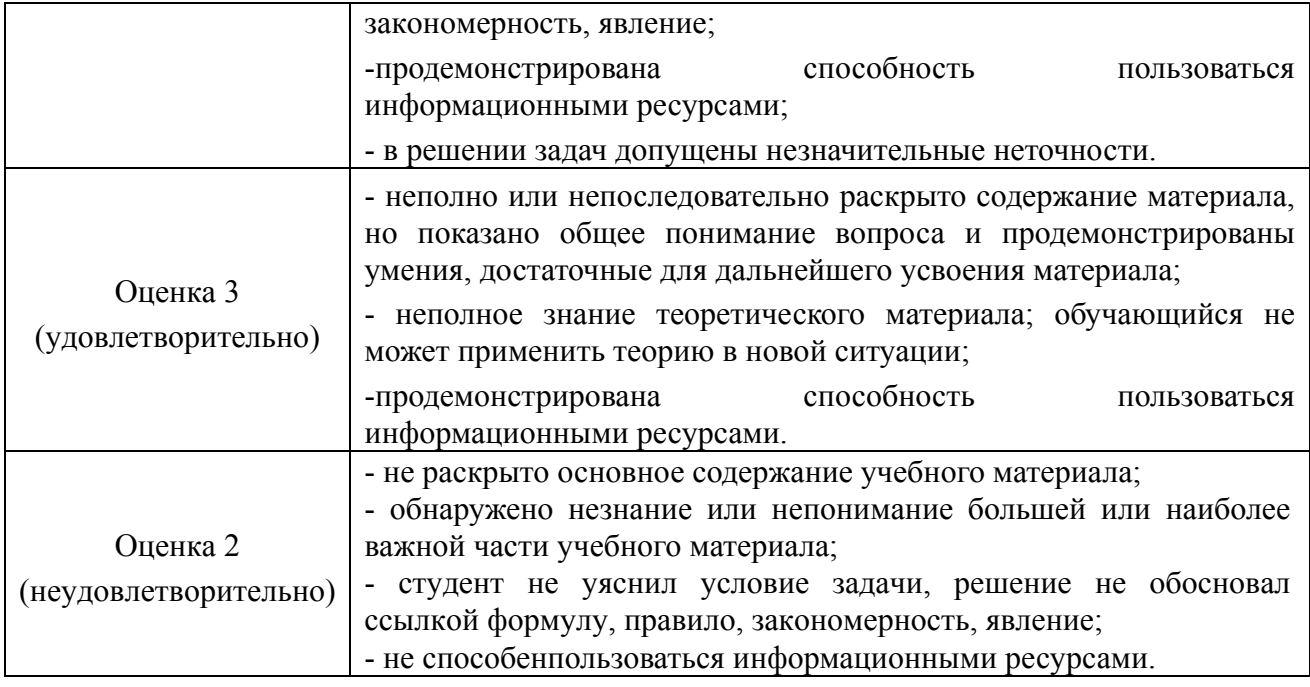

Темы практическихзанятий (табл. 4.3)

Практическая работа №4. MSExcel. Вычисления по произвольным формулам. Мастер функций. Абсолютная, относительная и смешанная адресация. Ввод ссылок в формулы методом указания. Копирование формул и копирование значений.

Практическая работа №5. MSExcel. Формирование таблиц, расчеты внутри таблицы. Проверка данных. Условное форматирование Математические и статистические категории формул.

Практическая работа №6. Использование в расчетах функций массивов и ссылок. Фильтры, сводные таблицы

Методические указания для обучающихсяпредставлены в п. 5 РПД.

#### **4.2. Процедуры и оценочные средства для проведения промежуточной аттестации**

#### 4.2.1. Экзамен

Экзамен является формой оценки качества освоения обучающимся основной профессиональной образовательной программы по разделам дисциплины. По результатам экзамена обучающемуся выставляется оценка «отлично», «хорошо», «удовлетворительно» или «неудовлетворительно».

Экзамен по дисциплине проводится в соответствии с расписанием промежуточной аттестации, в котором указывается время его проведения, номер аудитории, место проведения консультации. Утвержденное расписание размещается на информационных стендах, а также на официальном сайте Университета.

Уровень требований для промежуточной аттестации обучающихся устанавливается рабочей программой дисциплины и доводится до сведения обучающихся в начале семестра.

Экзамены принимаются, как правило, лекторами. С разрешения заведующего кафедрой на экзамене может присутствовать преподаватель кафедры, привлеченный для помощи в приеме экзамена. В случае отсутствия ведущего преподавателя экзамен принимается преподавателем, назначенным распоряжением заведующего кафедрой.

Присутствие на экзамене преподавателей с других кафедр без соответствующего распоряжения ректора, проректора по учебной работе или декана факультета не допускается.

Обучающиеся при явке на экзамен обязаны иметь при себе зачетную книжку, которую они предъявляют экзаменатору.

Для проведения экзамена ведущий преподаватель накануне получает в деканате зачетноэкзаменационную ведомость, которая возвращается в деканат после окончания мероприятия в день проведения экзамена или утром следующего дня.

Экзамены проводятся по билетам в устном виде. Экзаменационные билеты составляются по установленной форме в соответствии с утвержденными кафедрой экзаменационными вопросами и утверждаются заведующим кафедрой ежегодно. В билете содержится2 вопроса.

Экзаменатору предоставляется право задавать вопросы сверх билета, а также помимо теоретических вопросов давать для решения задачи и примеры, не выходящие за рамки пройденного материала по изучаемой дисциплине.

Знания, умения и навыки обучающихся определяются оценками «отлично», «хорошо», «удовлетворительно», «неудовлетворительно» и выставляются в зачетно-экзаменационную ведомость и в зачетную книжку обучающегося в день экзамена.

При проведении устного экзамена в аудитории не должно находиться более 8 обучающихся на одного преподавателя.

При проведении устного экзамена студент выбирает экзаменационный билет в случайном порядке, затем называет фамилию, имя, отчество и номер экзаменационного билета.

Во время экзамена обучающиеся могут пользоваться с разрешения экзаменатора программой дисциплины, справочной и нормативной литературой, другими пособиями и техническими средствами.

Время подготовки ответа при сдаче экзамена в устной форме должно составлять не менее 40 минут (по желанию обучающегося ответ может быть досрочным). Время ответа – не более 15 минут.

Обучающийся, испытывающий затруднения при подготовке к ответу по выбранному им билету, имеет право на выбор второго билета с соответствующим продлением времени на подготовку. При окончательном оценивании ответа оценка снижается на один балл. Выдача третьего билета не разрешается.

Если обучающийся явился на экзамен, и, взяв билет, отказался от прохождения аттестации в связи с неподготовленностью, то в ведомости ему выставляется оценка «неудовлетворительно».

Нарушение дисциплины, списывание, использование обучающимися неразрешенных печатных и рукописных материалов, мобильных телефонов, коммуникаторов, планшетных компьютеров, ноутбуков и других видов личной коммуникационной и компьютерной техники во время аттестационных испытаний запрещено. В случае нарушения этого требования преподаватель обязан удалить обучающегося из аудитории и проставить ему в ведомости оценку «неудовлетворительно».

Выставление оценок, полученных при подведении результатов промежуточной аттестации, в зачетно-экзаменационную ведомость и зачетную книжку проводится в присутствии самого обучающегося. Преподаватели несут персональную ответственность за своевременность и точность внесения записей о результатах промежуточной аттестации в зачетно-экзаменационную ведомость и в зачетные книжки.

Неявка на экзамен отмечается в зачетно-экзаменационной ведомости словами «не явился».

Для обучающихся, которые не смогли сдать экзамен в установленные сроки, Университет устанавливает период ликвидации задолженности. В этот период преподаватели, принимавшие экзамен, должны установить не менее 2-х дней, когда они будут принимать задолженности. Информация о ликвидации задолженности отмечается в экзаменационном листе.

Обучающимся, показавшим отличные и хорошие знания в течение семестра в ходе постоянного текущего контроля успеваемости, может быть проставлена экзаменационная оценка досрочно, т.е. без сдачи экзамена. Оценка выставляется в экзаменационный лист или в зачетно-экзаменационную ведомость.

Инвалиды и лица с ограниченными возможностями здоровья могут сдавать экзамены в межсессионный период в сроки, установленные индивидуальным учебным планом. Инвалиды и лица с ограниченными возможностями здоровья, имеющие нарушения опорно-двигательного аппарата, допускаются на аттестационные испытания в сопровождении ассистентовсопровождающих.

Процедура проведения промежуточной аттестации для особых случаев изложена в «Положении о текущем контроле успеваемости и промежуточной аттестации обучающихся по ОПОП бакалавриата, специалитета и магистратуры» ФГБОУ ВО Южно-Уральский ГАУ (ЮУрГАУ-П-02-66/02-16 от 26.10.2016 г.).

Шкала и критерии оценивания ответа обучающегося представлены в таблице.

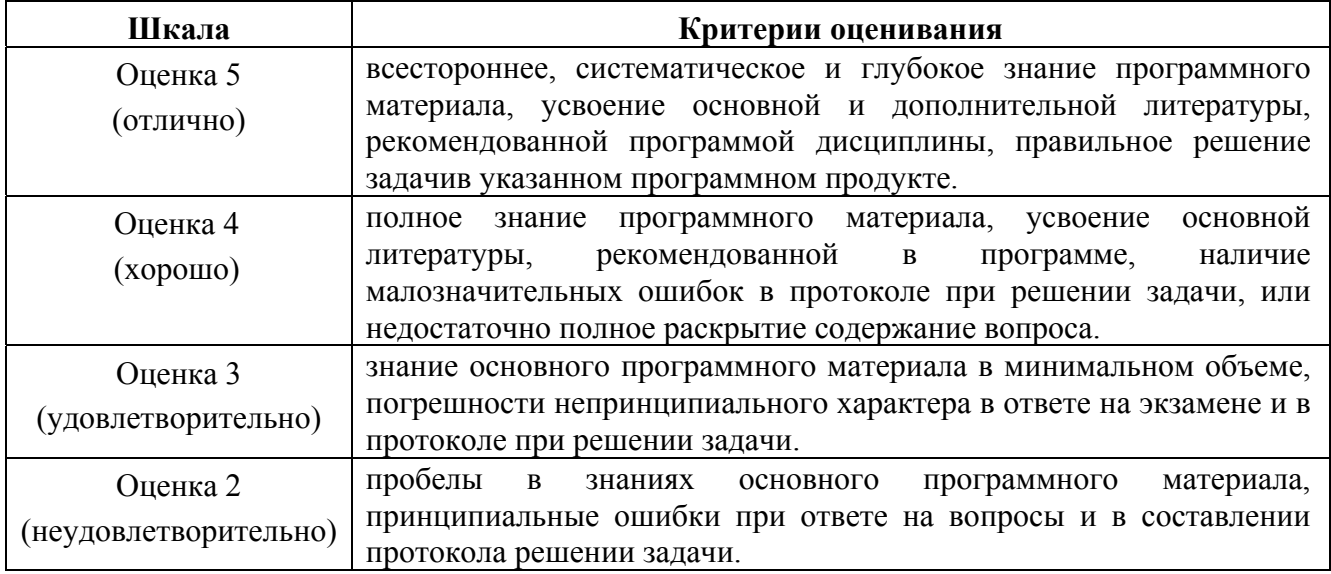

#### **Вопросы к экзамену**

Каждый из экзаменационных билетов сопровождается двумя задачами из методических указаний (п. 3 ФОС).

- 1. Настройка Excel. Структура окна Excel. Форматы ячеек. Заполнение таблицы.
- 2. Встроенные функции, мастер формул.Относительные и абсолютные ссылки.
- 3. Графическое представление данных. Форматирование графиков.
- 4. Создание многостраничной электронной книги при расчёте заработной платы в Excel.

5. Связанные таблицы для расчёта квартального начисления, расчёт промежуточных итогов в таблицах Excel.

6. Решение уравнения с использованием встроенной функции подбор параметра, поиск решения.

7. Подбор параметра и организация обратного расчёта.

8. Задачи оптимизации (поиск решения). Минимизация фонда заработной платы фирмы.

9. Составление плана выгодного производства.

10. Решение систем уравнений графически и с использованием встроенной функции подбор параметра и поиск решения.

11. MSExcel. Функция если, логические функции: и, или. Создание кусочных функций.

12. Задача обработки информации с условием зачисления.

13. Реализация оптимизационной задачи об использовании ресурсов: математическая формулировка, составление экономико-математической модели, реализация задачи в таблицах Excel.

14. Реализация оптимизационной транспортной задачи: математическая формулировка, составление экономико-математической модели, реализация задачи в таблицах Excel.

15. Математический пакет MathCad. Основы понятия: текстовый, математический и графический процессоры. Типы данных. Способы ввода/вывода данных.

16. Встроенные функции и функции пользователя. Построение и форматирование графиков.

17. Решение уравнений и систем уравнений, использование встроенных функций polyroots, root, цикла Given –Find.

18. MathCad. Поиск экстремума функций. Функции minimize, maximize для поиска экстремума функций.

19. MathCad. Функция if. Создание кусочных функций.

20. Задачи оптимизации минимизация фонда заработной платы фирмы.

21. Реализация оптимизационных задачоб использовании ресурсов в пакете MathCad.

22. Реализация оптимизационной транспортной задачи в пакете MathCad.

# **ЛИСТ РЕГИСТРАЦИИ ИЗМЕНЕНИЙ**

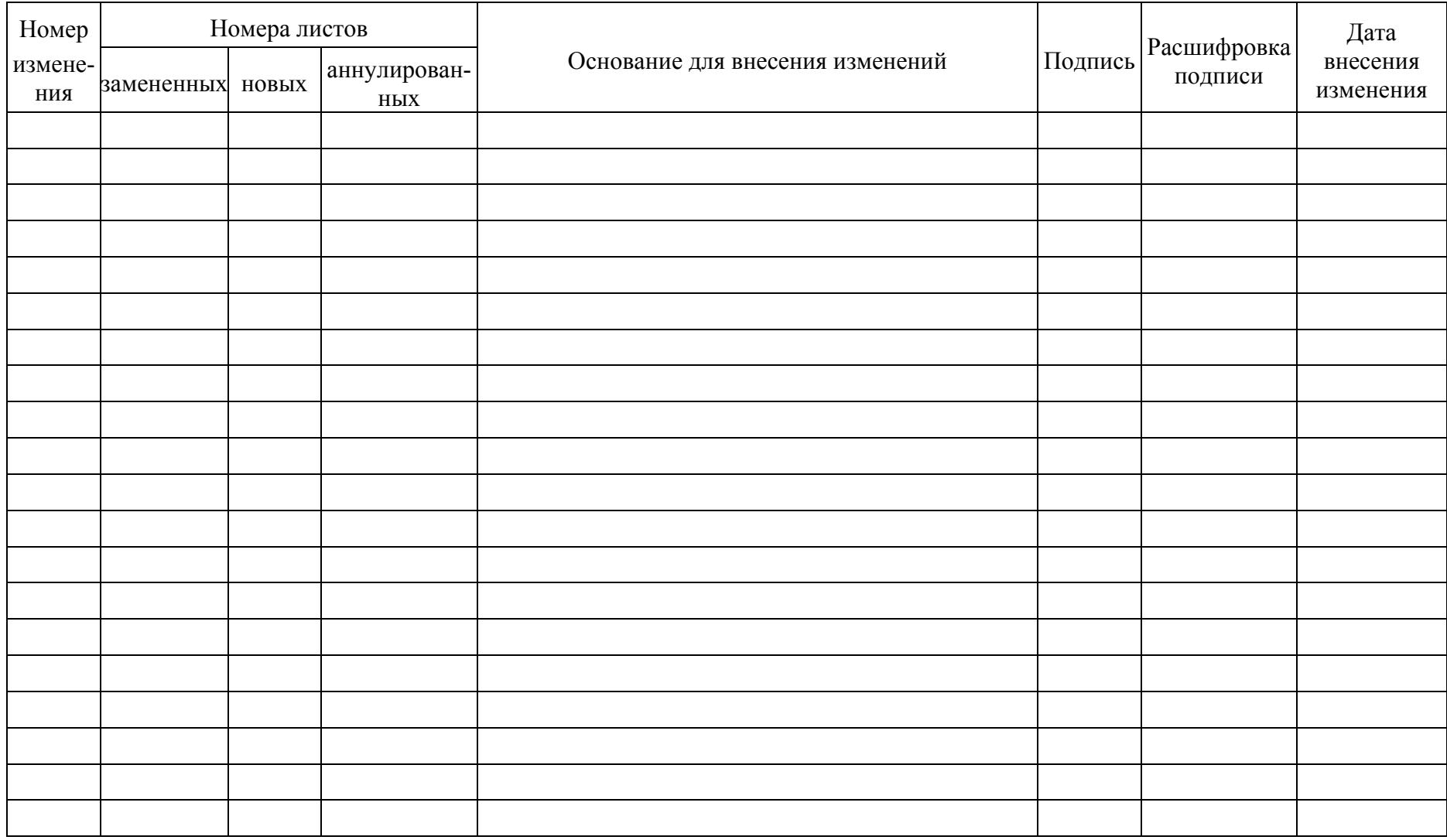